キュレコン キュレコン キュレコン キュレコン キュレス きょうしゅう きょうしゅう きょうしゅう きょうしゅう きょうしゅう きょうしゅう きょうしゅう きょうしゅう キュレス きょうしゅう

Building a Data Transformation System from the 3D Data Used in the Manufacturing Process into the 2D Data

KAKINUMA Yoshie\*' NADANO Tomomi\* MIYAHARA Susumu\*' MAKISHIMA Hideo\* HARADA Masanori\*\*<sup>1</sup> IIDA Yoshiyuki\*\*<sup>2</sup>

 $*1$ 

 $*$   $\mathbb{R}$   $\rightarrow$   $\mathbb{R}$   $\rightarrow$   $\mathbb{R}$ 

 $*$   $\blacksquare$ 

 $**1$ 

 $**^2$ 

 $5<sub>mm</sub>$ 

## TI I P/AAMA

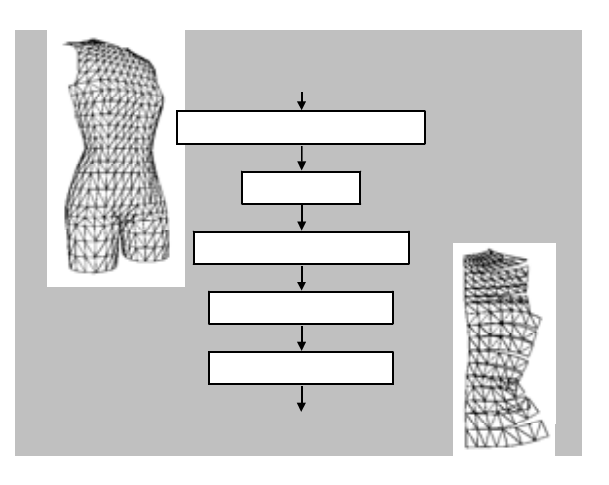

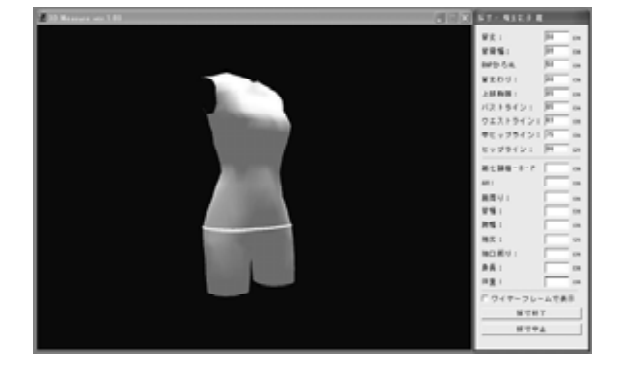

## OS

Windows98/98SE/Me/2000/XP

Intel Pentium 450MHz

64MB WindowsXP 128M

 $5MB$ 

10

DirectX9.0

 $\overline{0}$ 

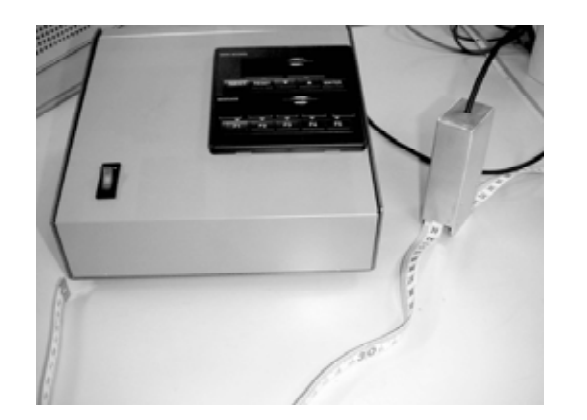

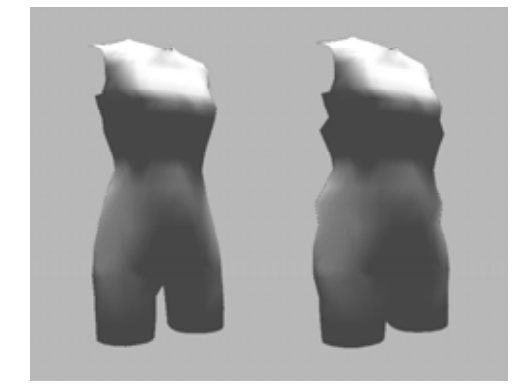

 $2004$ 

 $10$ スト8cm、ヒップ7cmである。フィット性がよ

## TIIP/AAMA

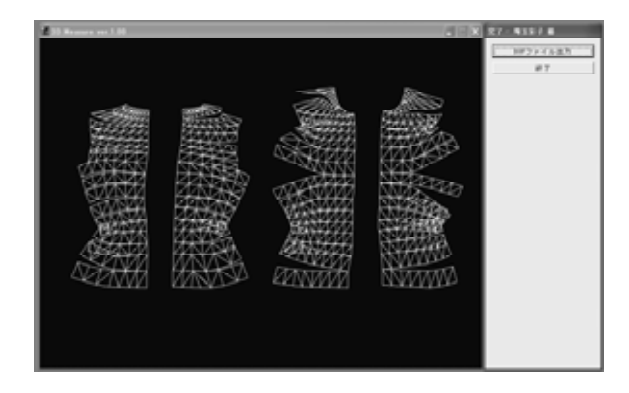

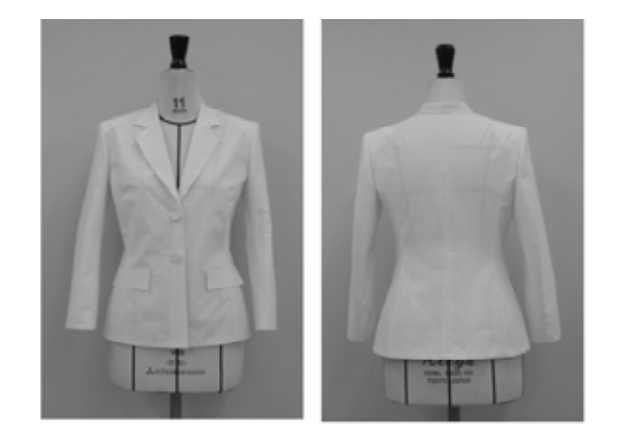

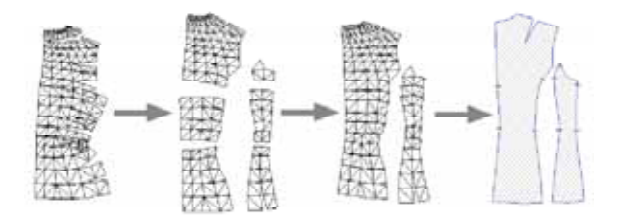

1 (1999) 145

3,(2001)266

4,(2002)246

2003-342818

TIIP

1 (2003) 265